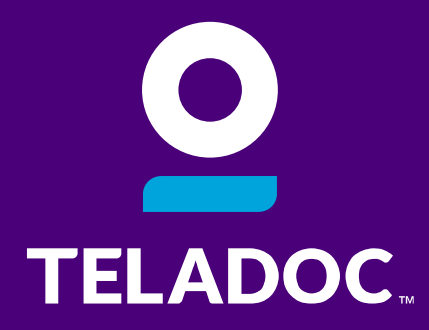

# The Relentless Pursuit of Better

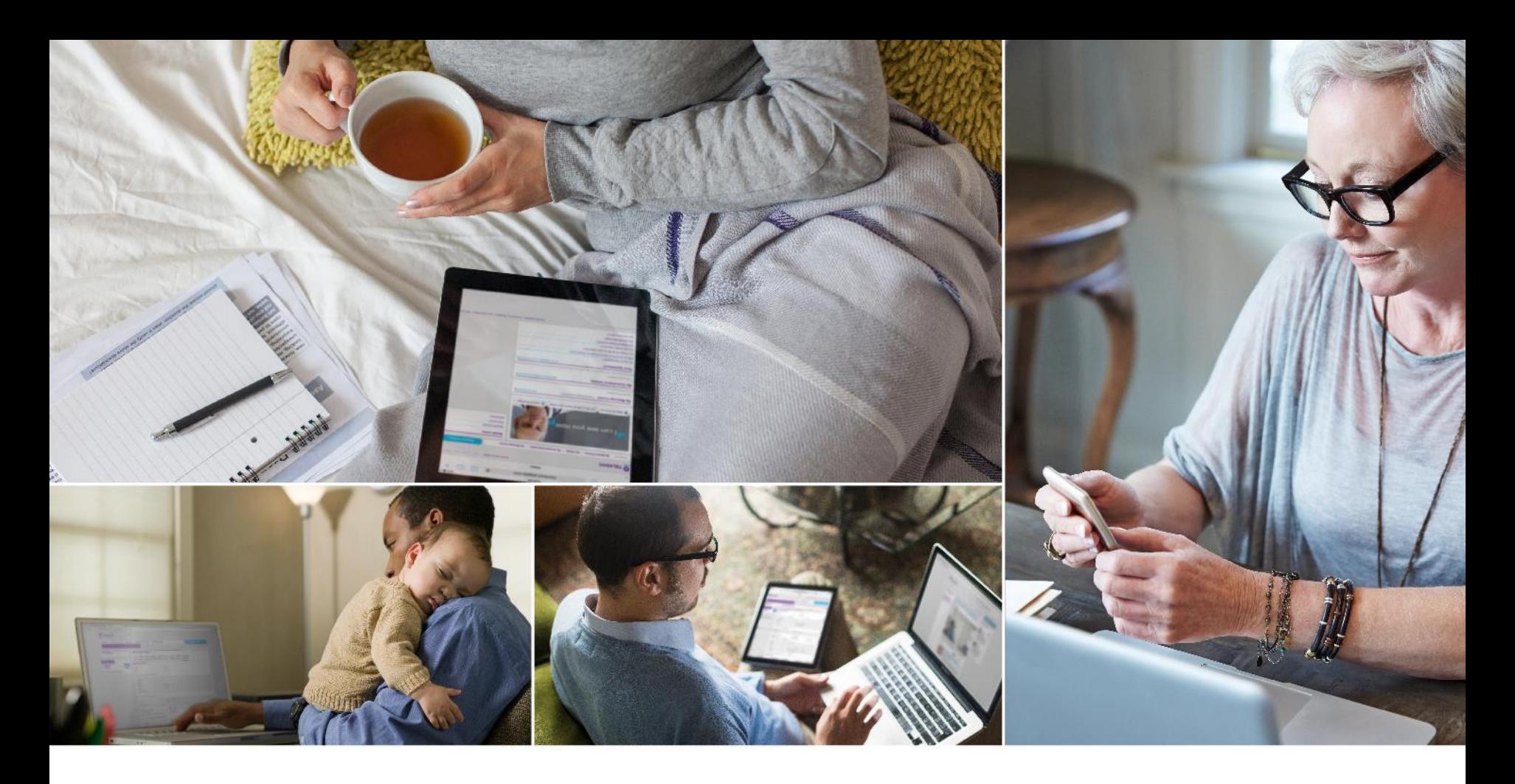

#### Care delivered **conveniently** and **securely**, however members want to receive it

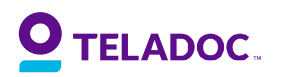

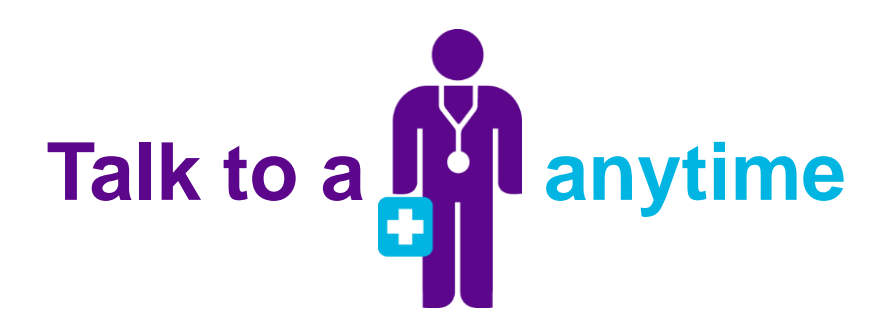

Teladoc® is a national network of U.S. board-certified doctors **available on-demand 24/7/365** to diagnose, treat and prescribe medication, if necessary, for many of your medical issues. It's quality care when you need it at a price you can afford.

#### **When Can I Use It?**

- After normal office hours
- On vacation or a business trip
- For refill of recurring prescription (short term only)
- For non emergency medical assistance
- When your schedule doesn't allow for an in-office visit
- For an explanation or a second opinion
- For lab results
- For pediatric care (from birth on)

#### **Why Would I Use It?**

- Sinus problems
- Cold/flu
- Pink eye
- Ear infections
- Allergies
- Urinary tract infection
- Bronchitis
- Upper respiratory infection
- Nasal congestion
- And more!

#### **ADOC**

## **How** does Teladoc work?

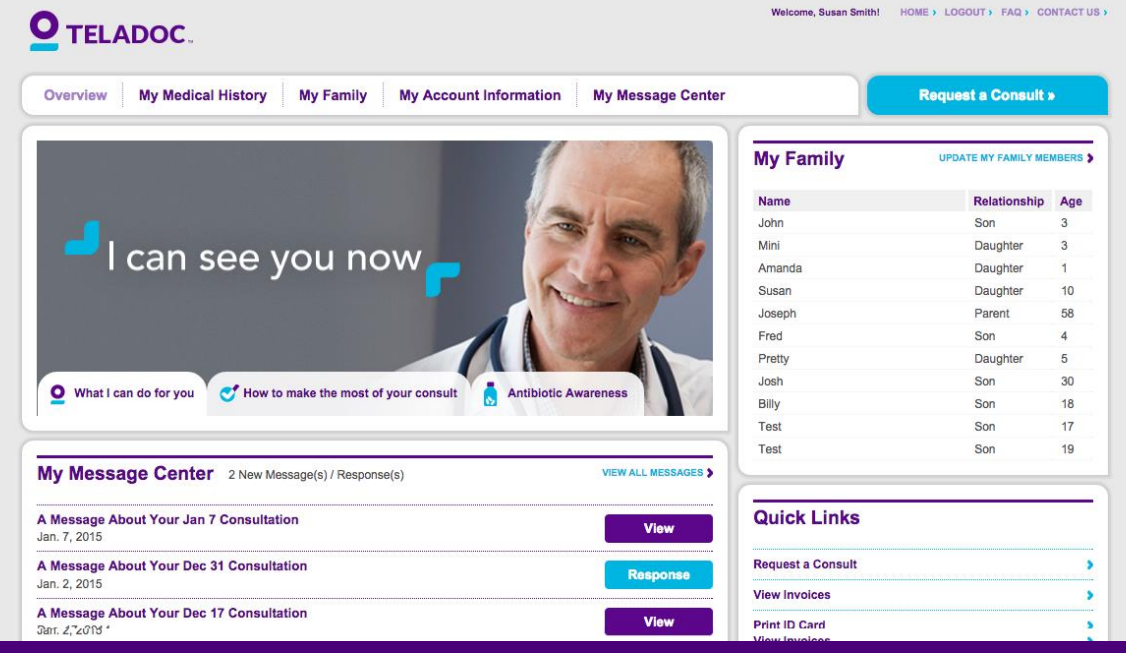

 $\begin{matrix} 0 \\ 0 \\ -0 \end{matrix}$ **Step 1 Step 2 Step 3 Step 4 Complete** Request **Talk with a Resolve** medical history **consult** the issuephysician

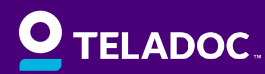

# **Getting started**

It's quick and easy to set up your account. And once your account is set up, a doctor is only a call or click away.

**1. Visit teladoc.com**

**TELADOC.** 

- **2. Click "Set up account"**
- **3. Provide required information**
	- **Enter your name, contact information, and date of birth.**
	- **If you do not see a username on your welcome kit (or you do not have access to it), choose "No, I do not have a username."**
	- **Select "My employer or insurance provider offers me access to Teladoc."**
	- **Enter "Metromont" in the "Company Name" field.**
	- **Complete the registration steps.**

You can also complete your registration over the phone by calling 1-800-TELADOC (835-2362).

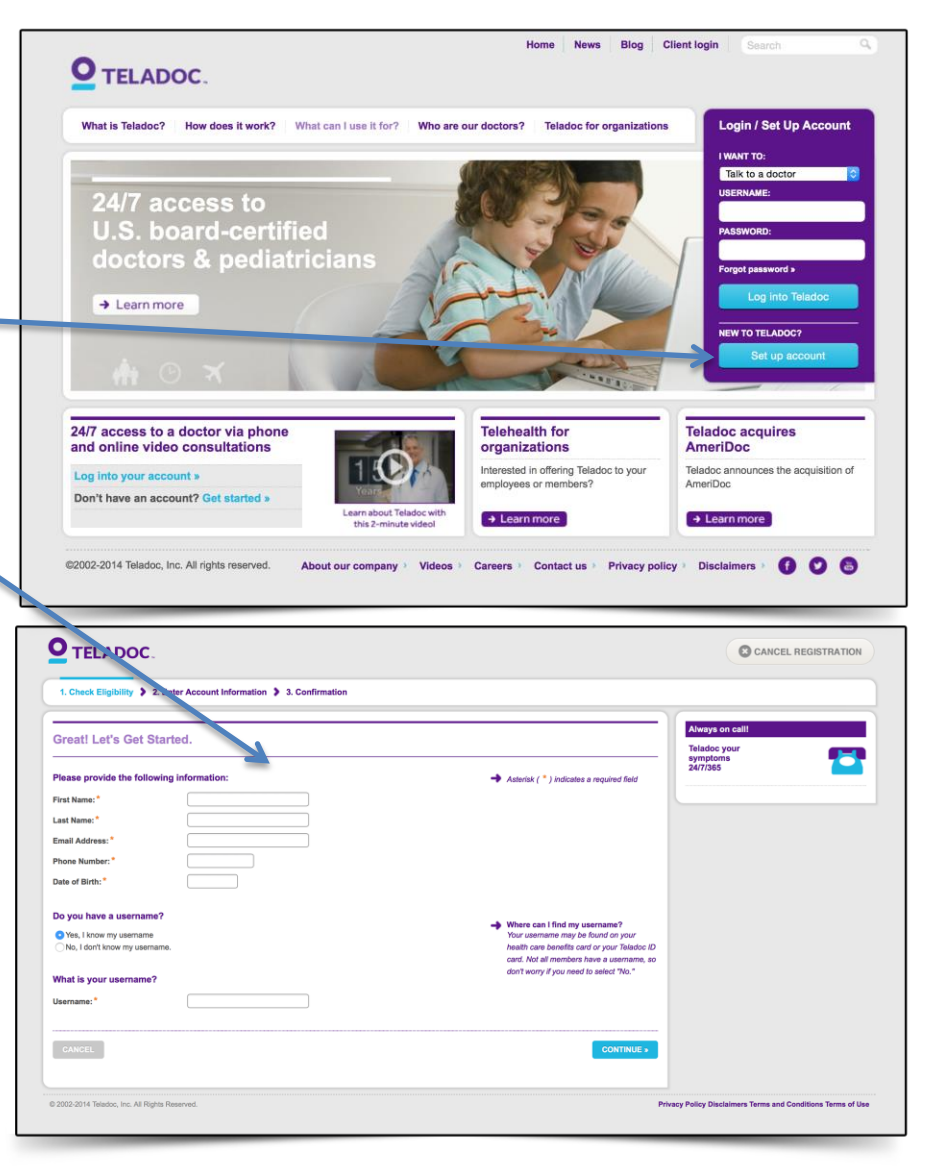

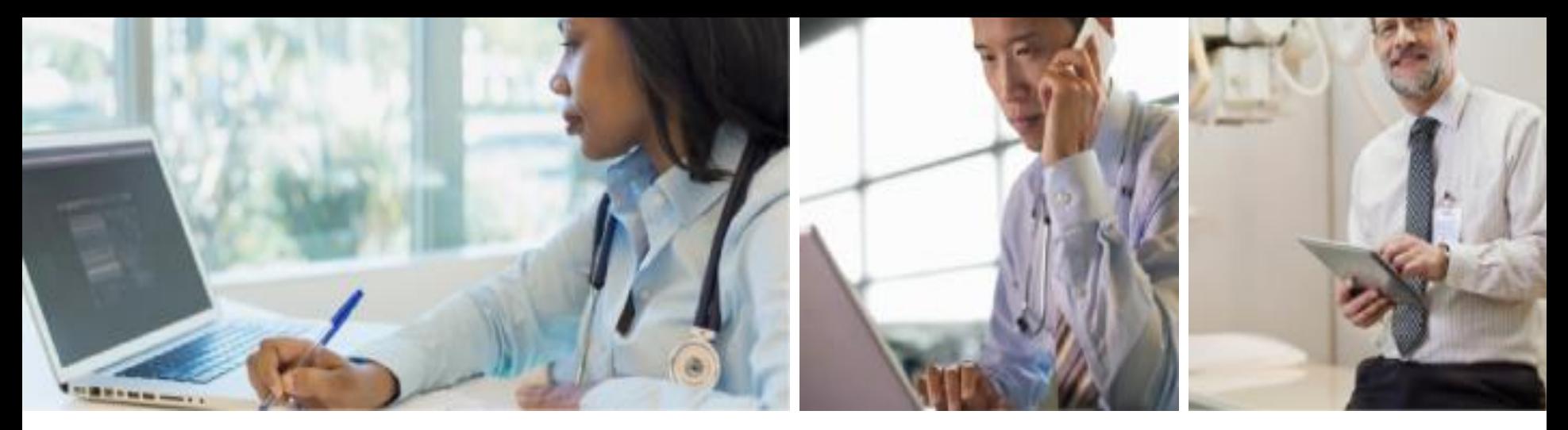

### Completing your **medical history** disclosure

#### Informed doctors = better care

Your medical history disclosure provides Teladoc doctors with the information they need to make an accurate diagnosis. You must complete your medical history disclosure to request a consult.

**Online: Visit www.Teladoc.com** and log in to your account then complete the My Medical History section

**Call 1-800-Teladoc:** Teladoc can help you complete your medical history disclosure over the phone

**TELADOC.** 

 $\%$ 

**resolution**

### **Requesting** a consultation

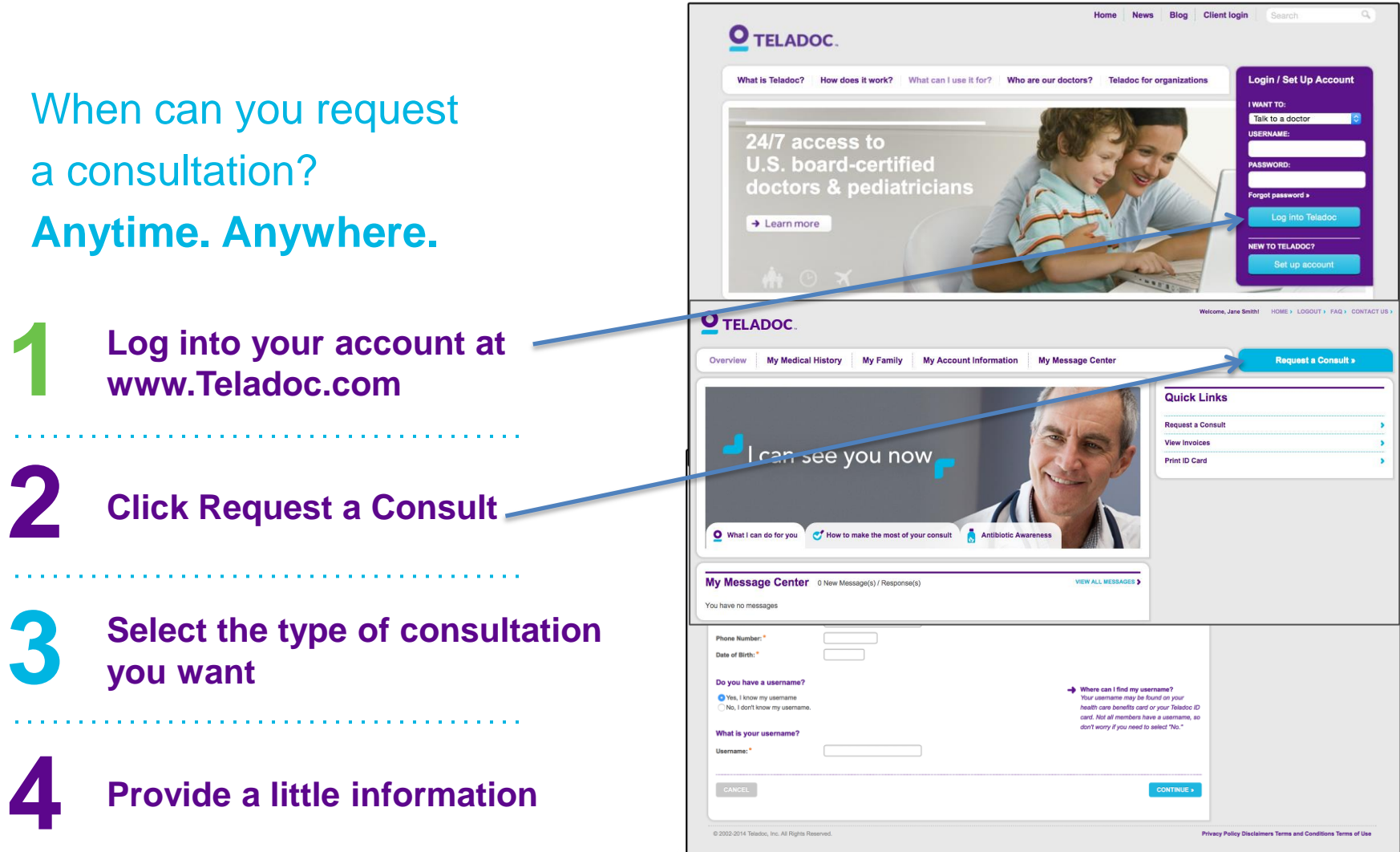

**The doctor will call back within one hour or the consult is free. Median response time is 8 minutes**

**O** TELADOC.